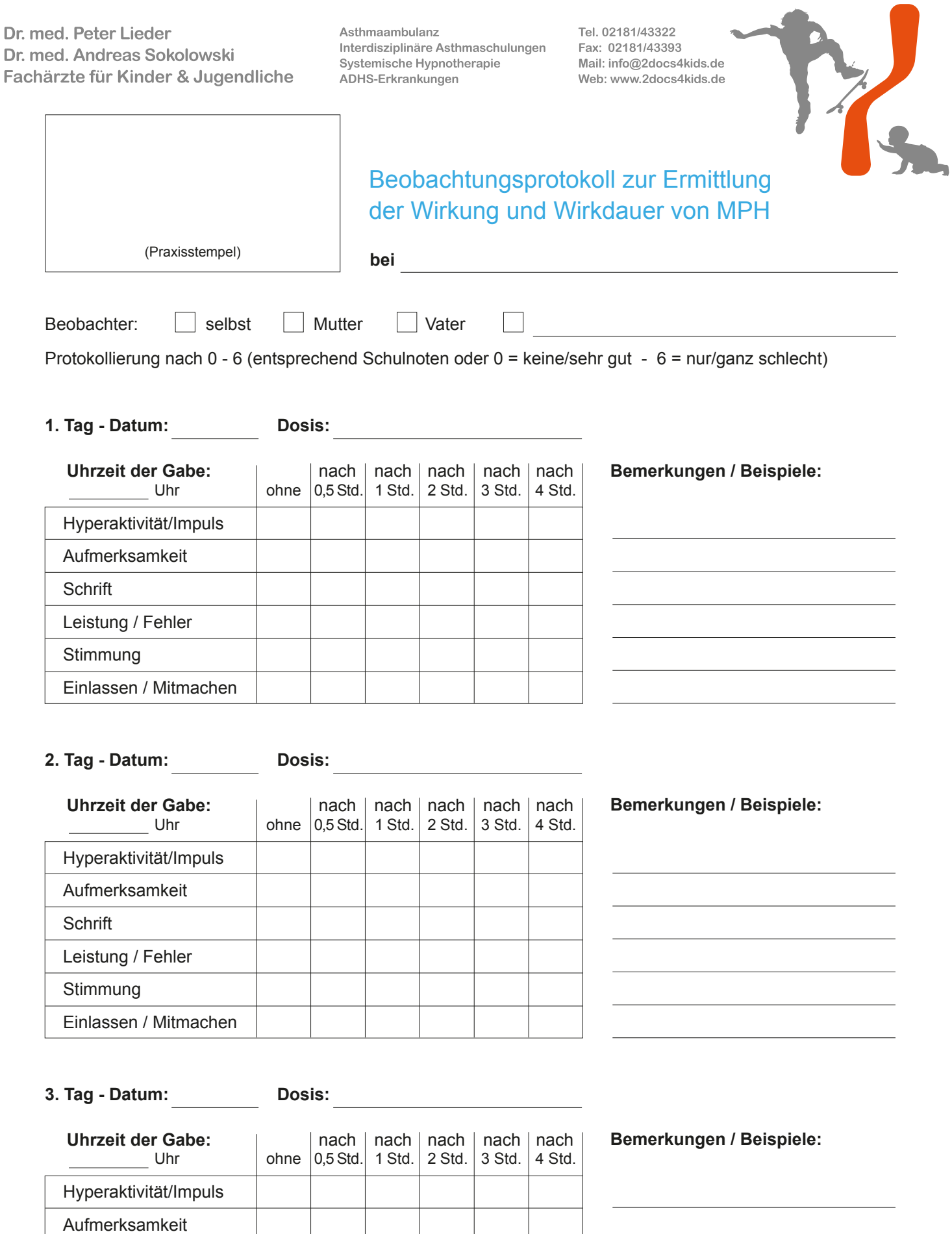

Schrift

Stimmung

Leistung / Fehler

Einlassen / Mitmachen

© Kohns